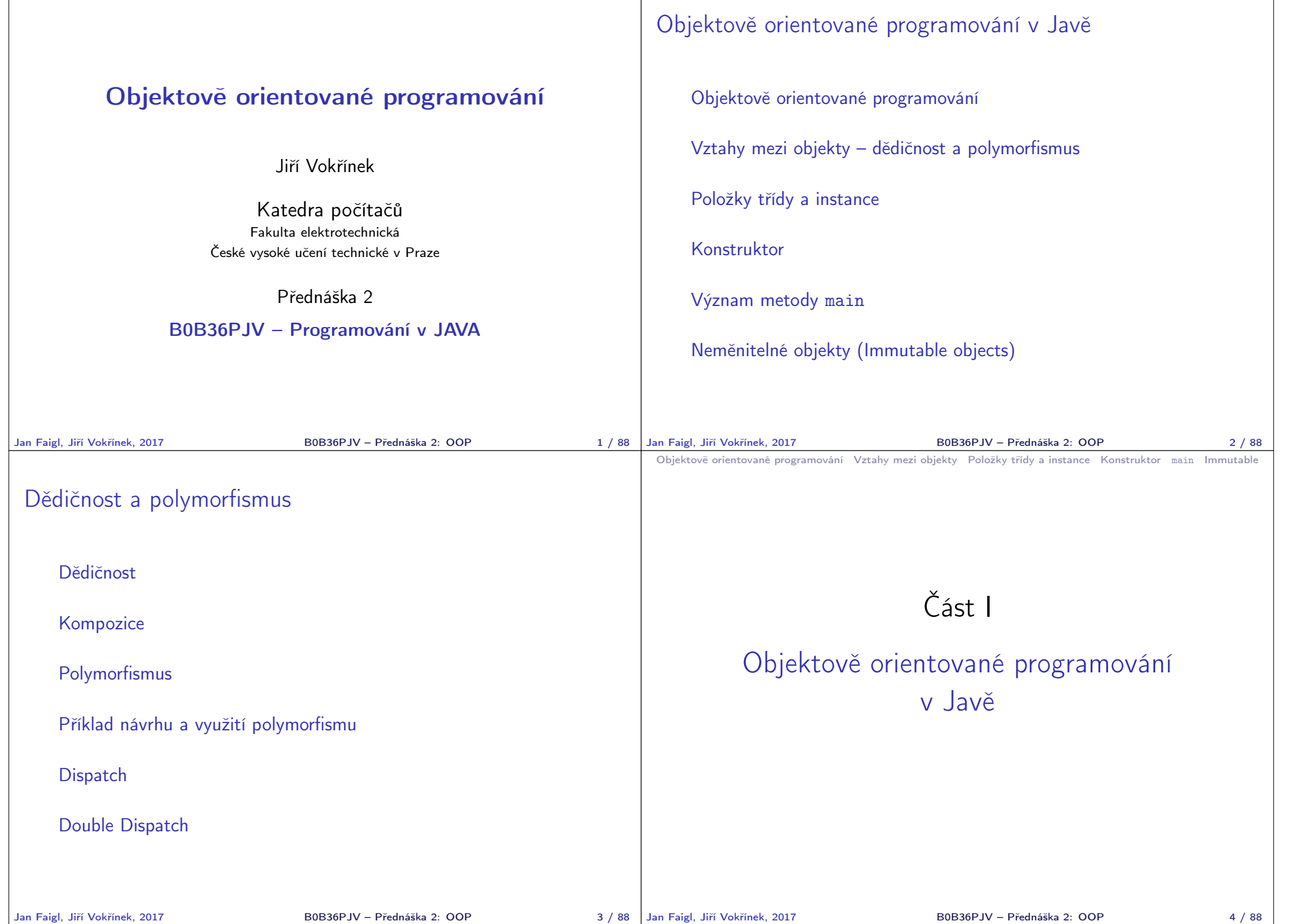

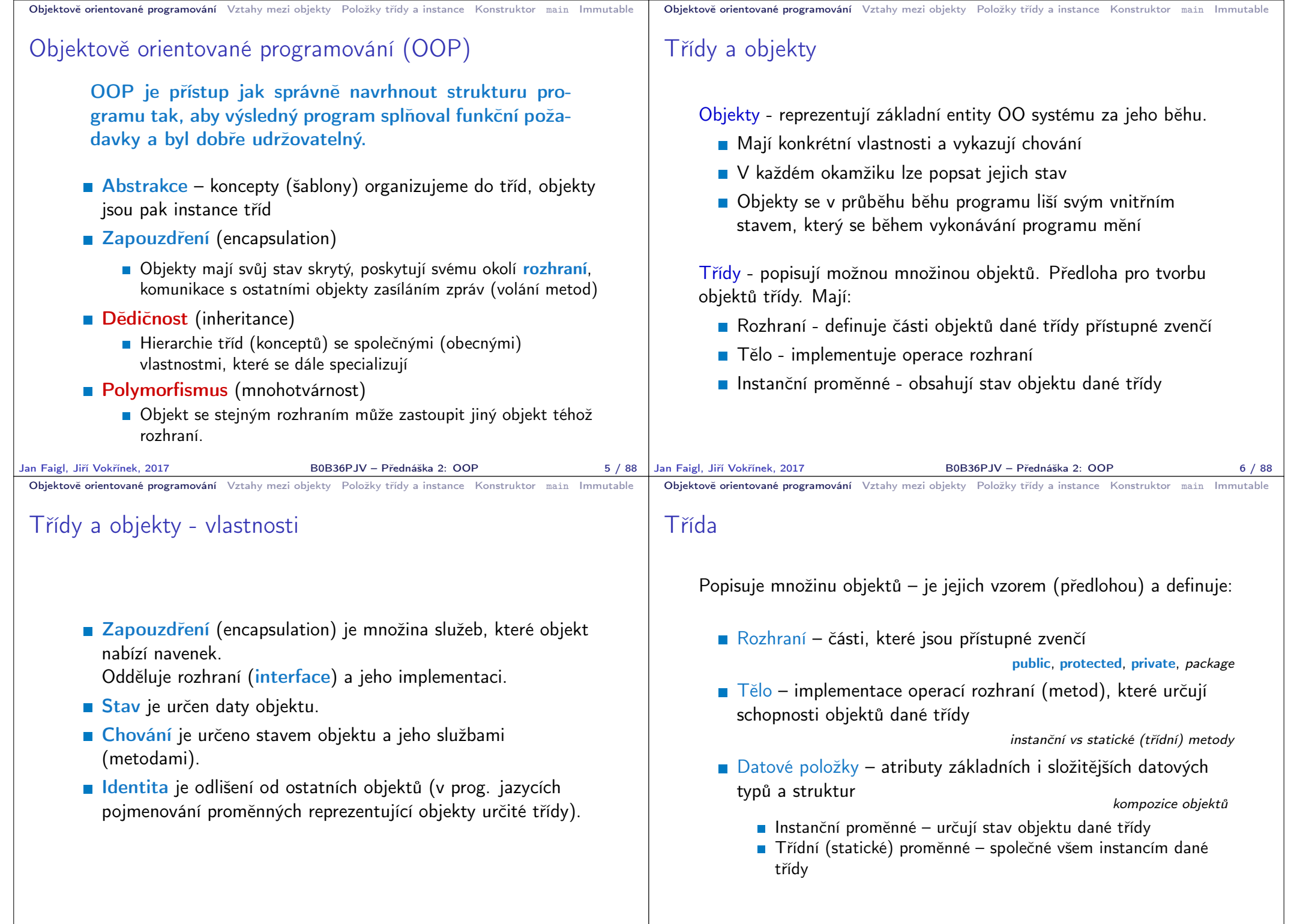

77

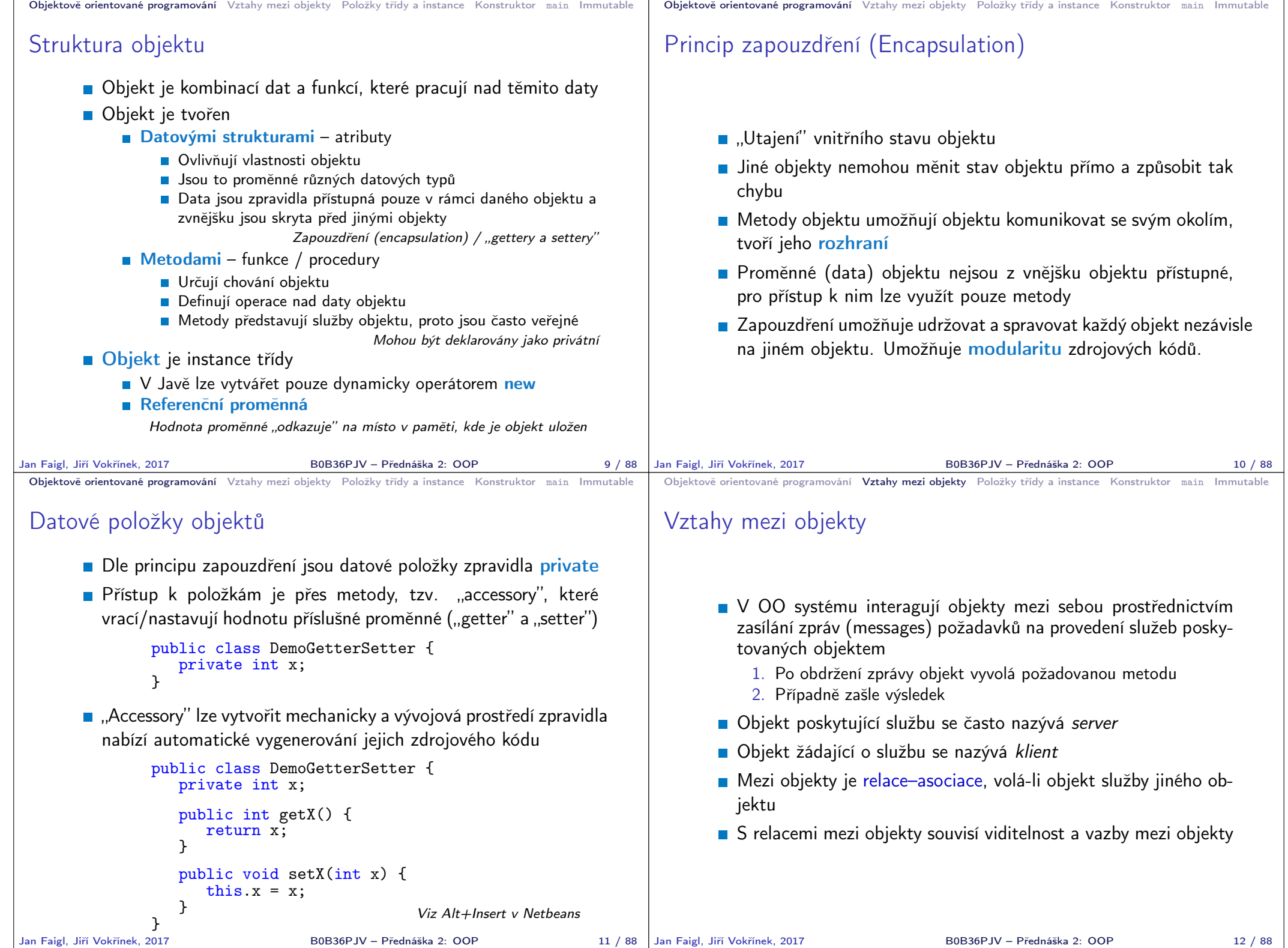

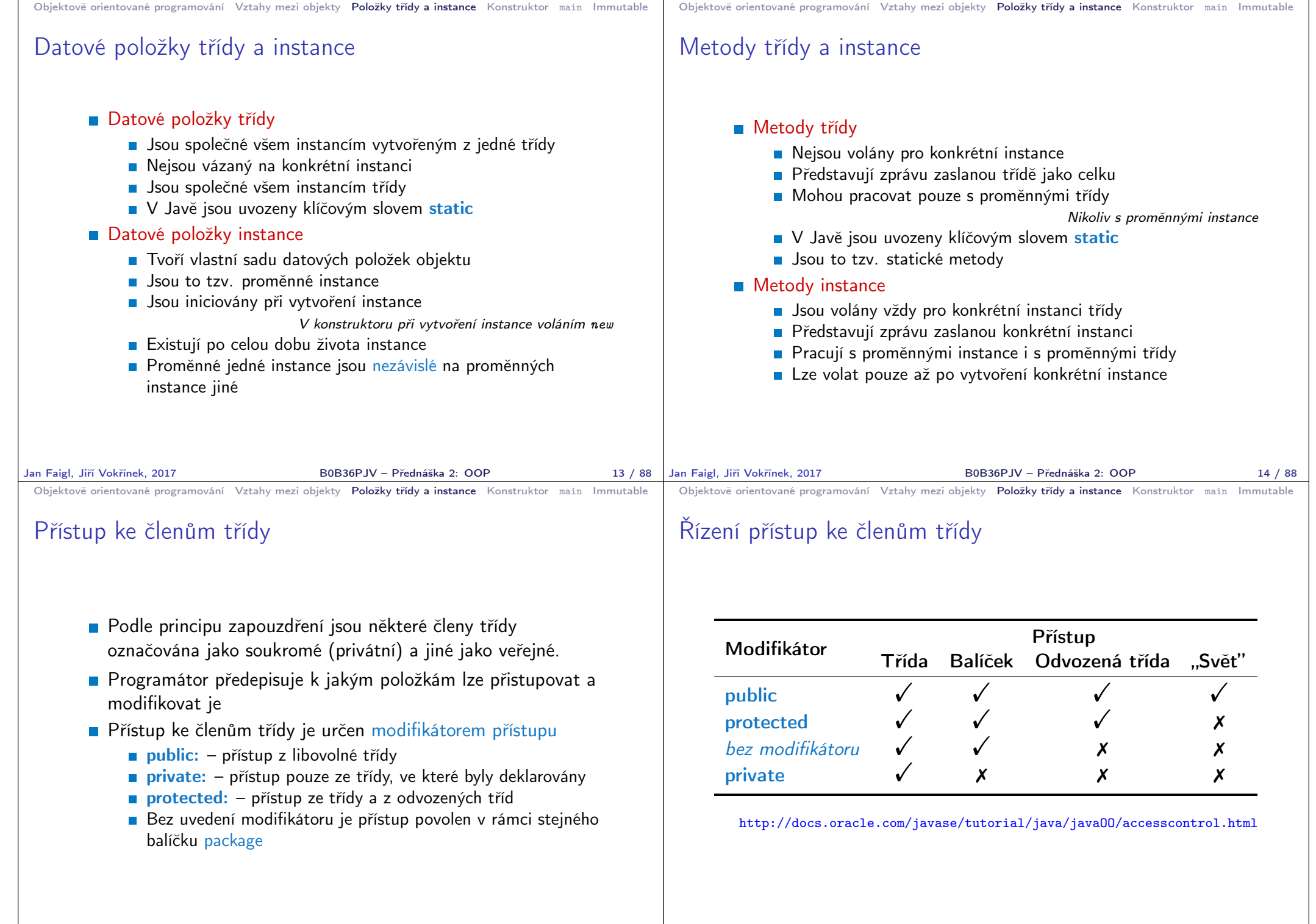

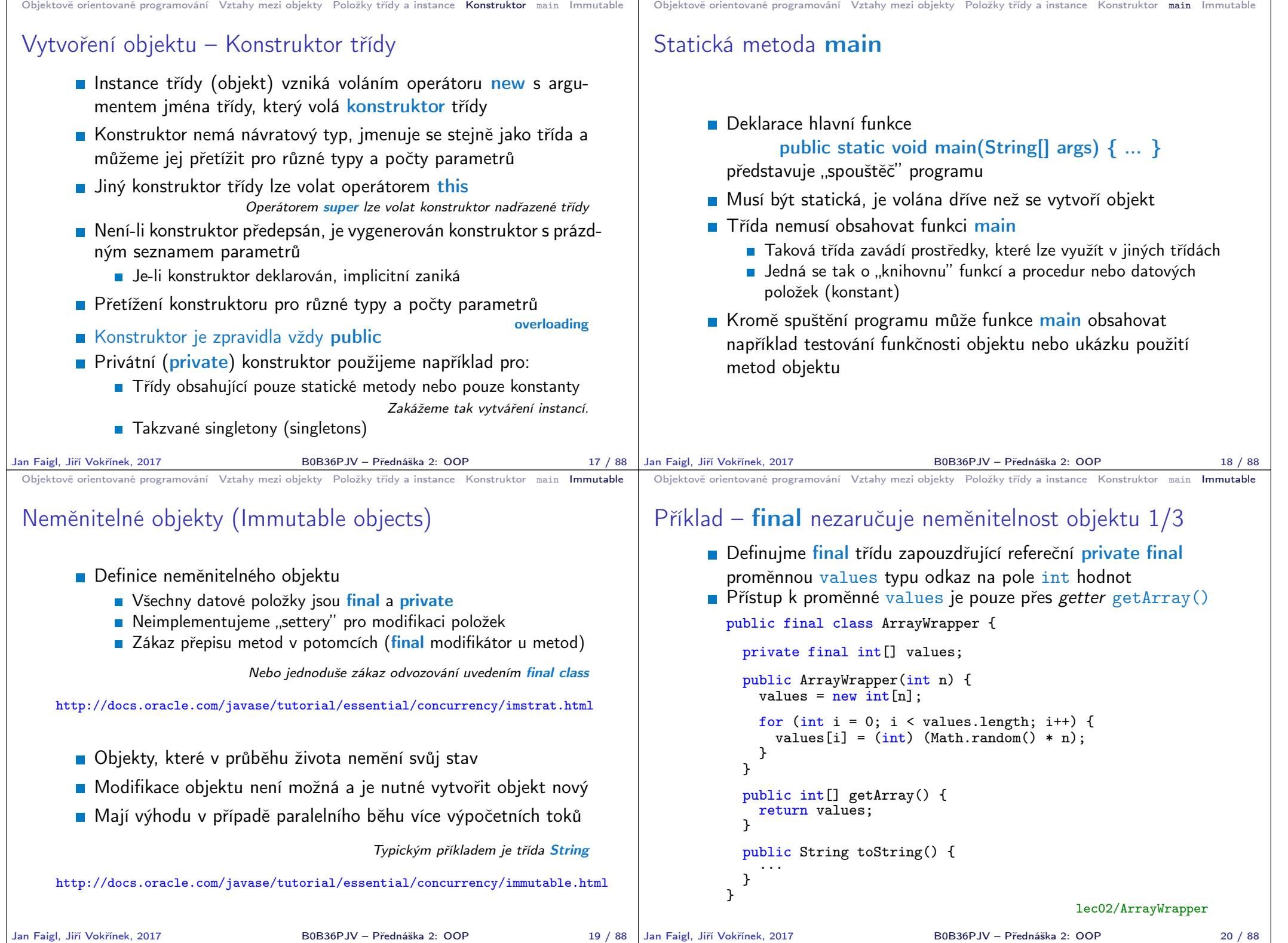

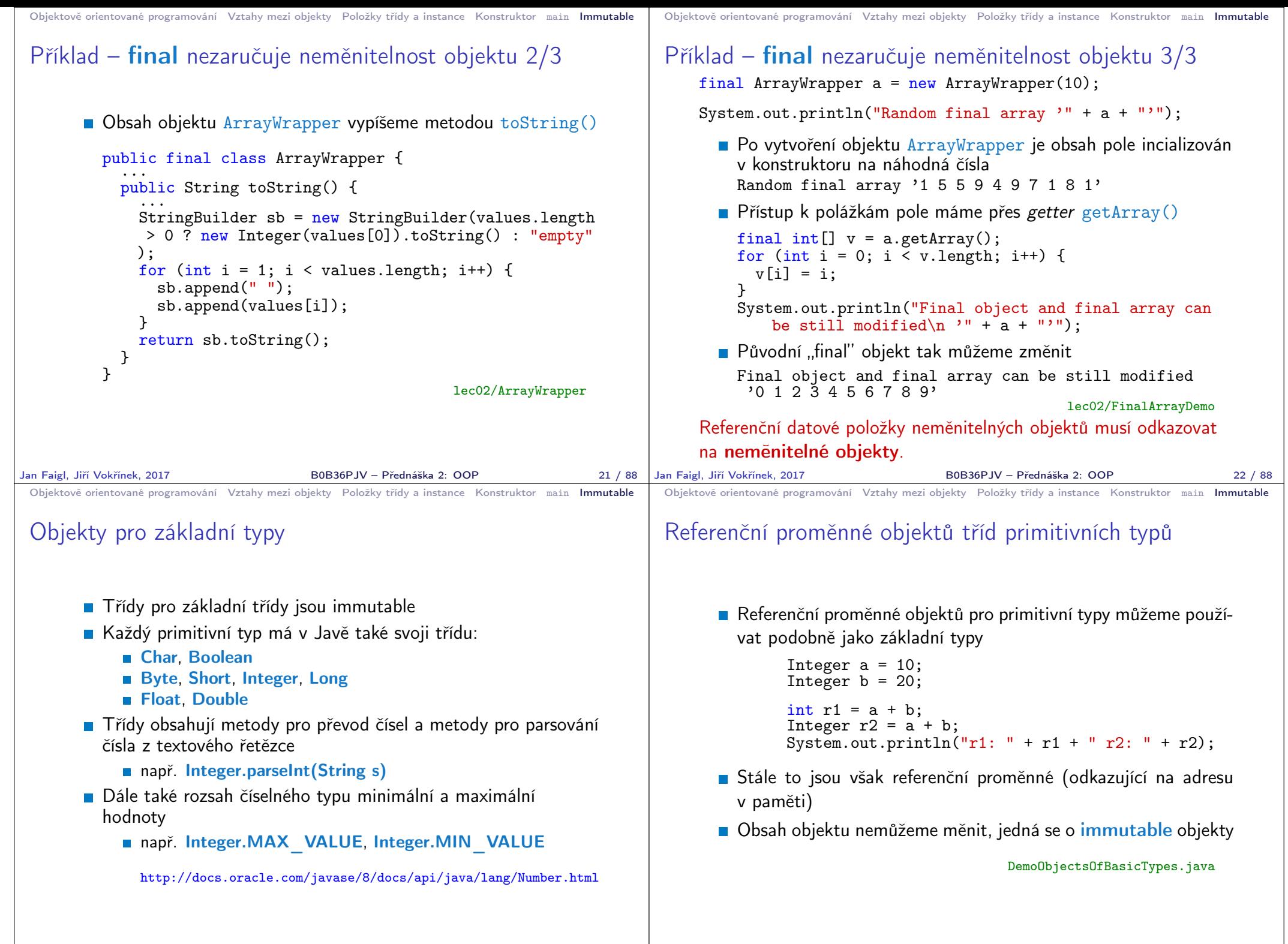

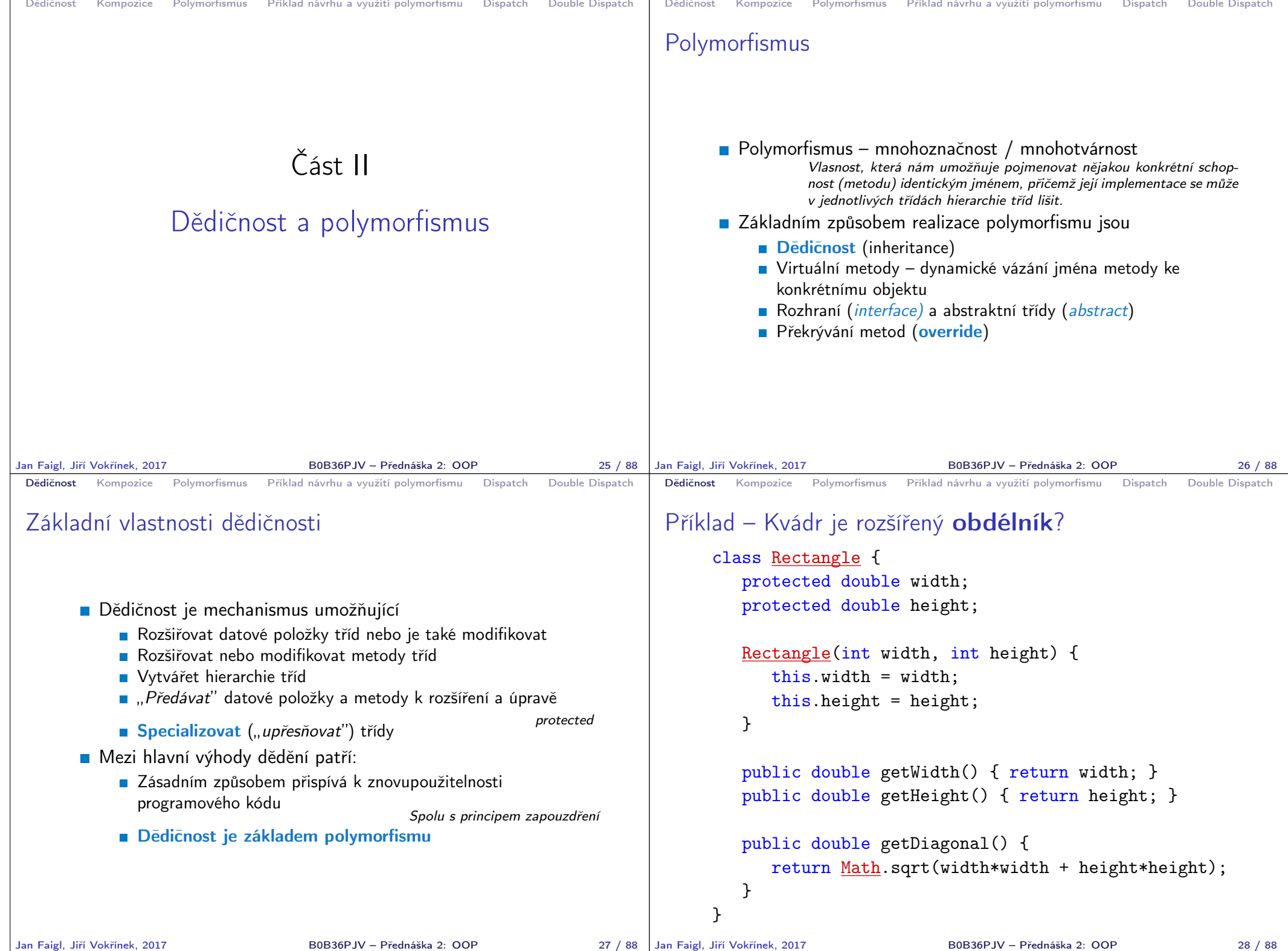

```
Dědičnost Kompozice Polymorfismus Příklad návrhu a využití polymorfismu Dispatch Double Dispatch
 Příklad – Kvádr je rozšířený obdélník?
      class Cuboid extends Rectangle {
          protected double depth;
          Cuboid(int width, int height, int depth) {
             super(with, height); //konstruktor predka
             this.depth = depth;
          }
          public double getDepth() { return depth; }
          @Override
          public double getDiagonal() {
             double tmp = super.getDiagonal(); //volani predka
             return Math.sqrt(tmp*tmp + depth*depth);
          }
      }
Jan Faigl, Jiří Vokřínek, 2017 B0B36PJV – Přednáška 2: OOP 29 / 88
                                                                             Dědičnost Kompozice Polymorfismus Příklad návrhu a využití polymorfismu Dispatch Double Dispatch
                                                                             Příklad dědičnosti – 1/2
                                                                                   Třída Cuboid je rozšířením třídy Rectangle o hloubku
                                                                                      (depth)
                                                                                   Potomka deklarujeme rozšířením extends
                                                                                        Cuboid přebírá datové položky width a height
                                                                                        Cuboid také přebírá "gettery" getWidth a getHeight
                                                                                        Konstruktor se nedědí, lze ale volat v podtřídě operátorem
                                                                                           super
                                                                                        Není-li konstruktor deklarován, je volán konstruktor bez
                                                                                           parametrů
                                                                                             Konstruktor existuje vždy, buď implicitní nebo uživatelský
                                                                                   Potomek doplňuje datové položky o depth a mění metodu
                                                                                      getDiagonal
                                                                            Jan Faigl, Jiří Vokřínek, 2017 B0B36PJV – Přednáška 2: OOP 30 / 88
 Dědičnost Kompozice Polymorfismus Příklad návrhu a využití polymorfismu Dispatch Double Dispatch
 Příklad dědičnosti – 2/2
       D Objekty třídy Cuboid mohou využívat proměnné width,
         height a depth
       E Metoda getDiagonal překrývá původní metodu definovanou
         v nadřazené třídě Rectangle
                                                     zastínění – overriding
       Přístup k původní metodě předka je možný přes operátor
         super
       Má-li metoda stejného jména jiné parametry (počet/typ) jedná
         se o přetížení – overloading
                                            Jedná se o jinou (novou) metodu!
Jan Faigl, Jiří Vokřínek, 2017 B0B36PJV – Přednáška 2: OOP
                                                                             Dědičnost Kompozice Polymorfismus Příklad návrhu a využití polymorfismu Dispatch Double Dispatch
                                                                             Dědičnost – Kvádr je rozšířený obdélník
                                                                                   ■ V příkladu jsme rozšiřovali obdélník a vytvořili "specializaci"
                                                                                      kvádr
                                                                                              Je to skutečně vhodné rozšíření?
                                                                                         Jaká je plocha kvádru? Jaký je obvod kvádru?
                                                                     Jan Faigl, Jiří Vokřínek, 2017 B0B36PJV – Přednáška 2: OOP 32 / 88
```
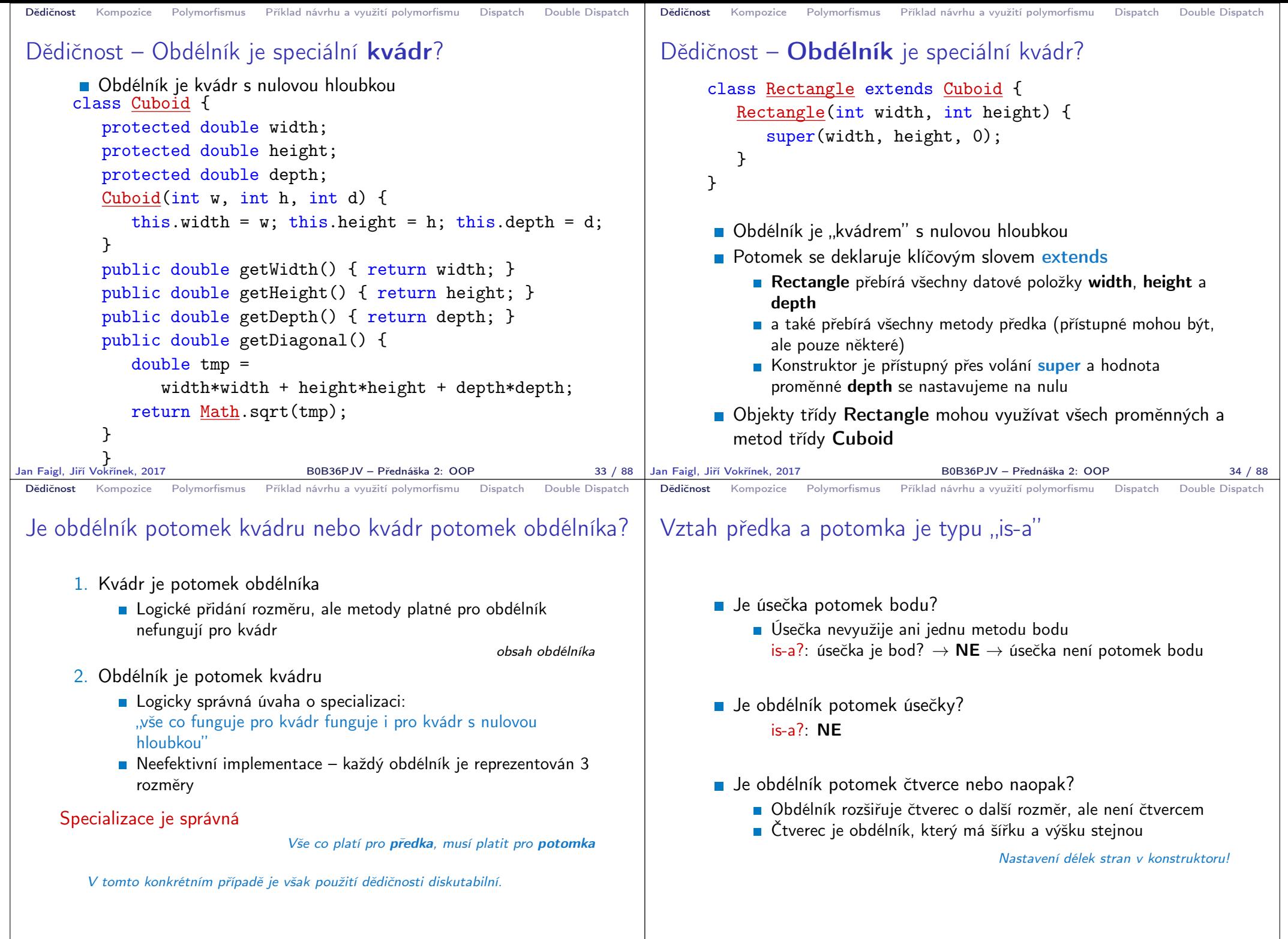

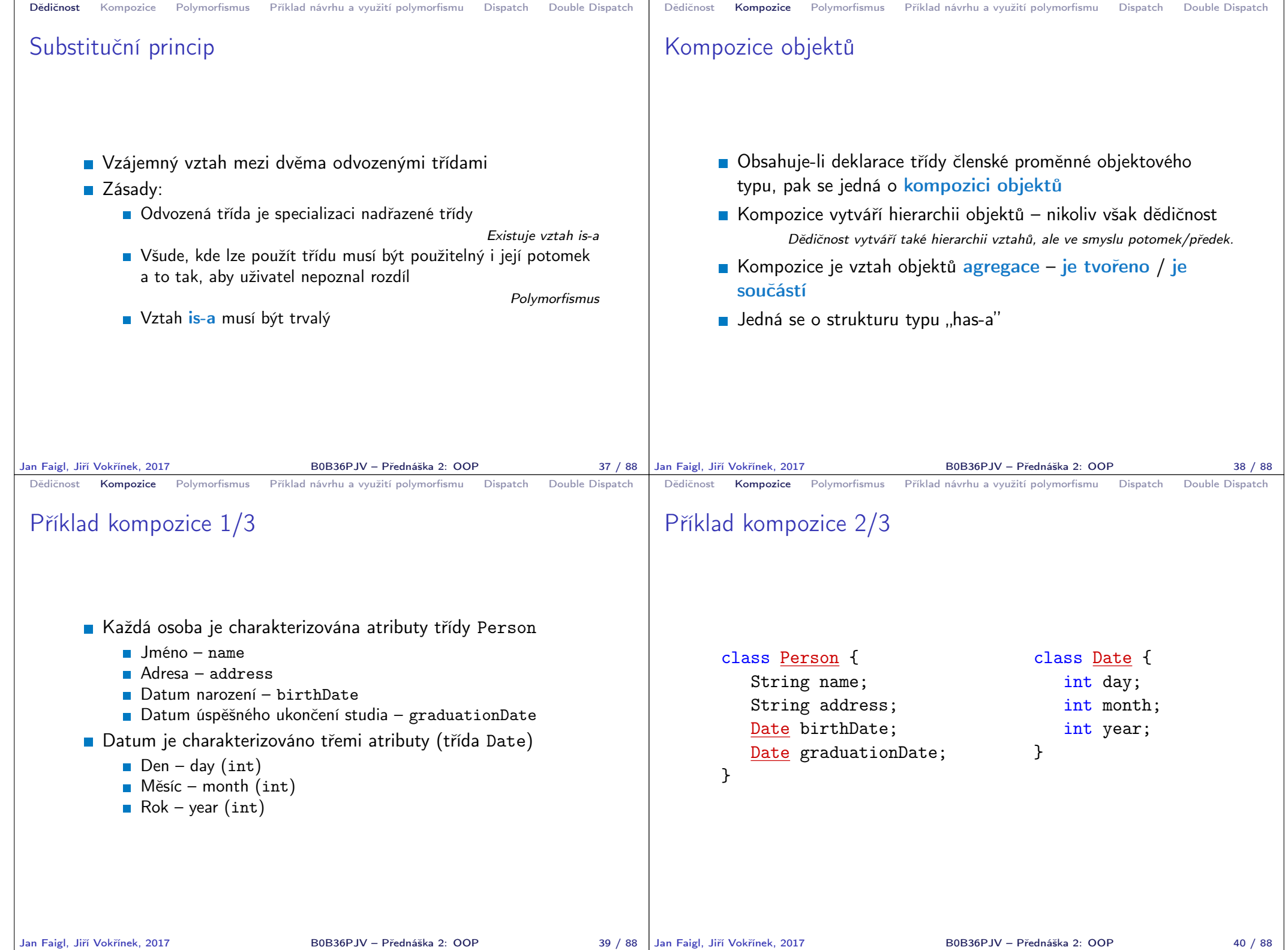

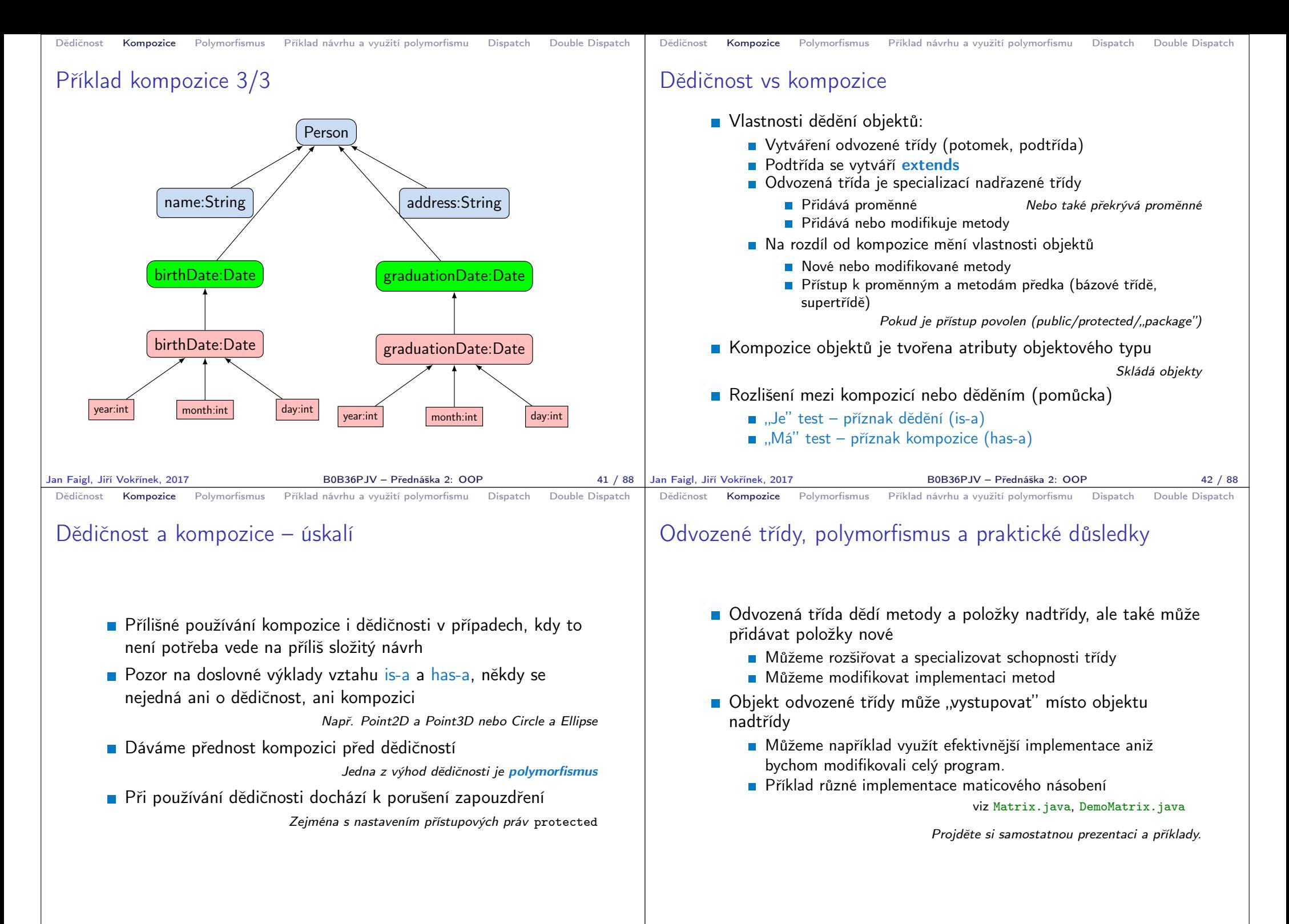

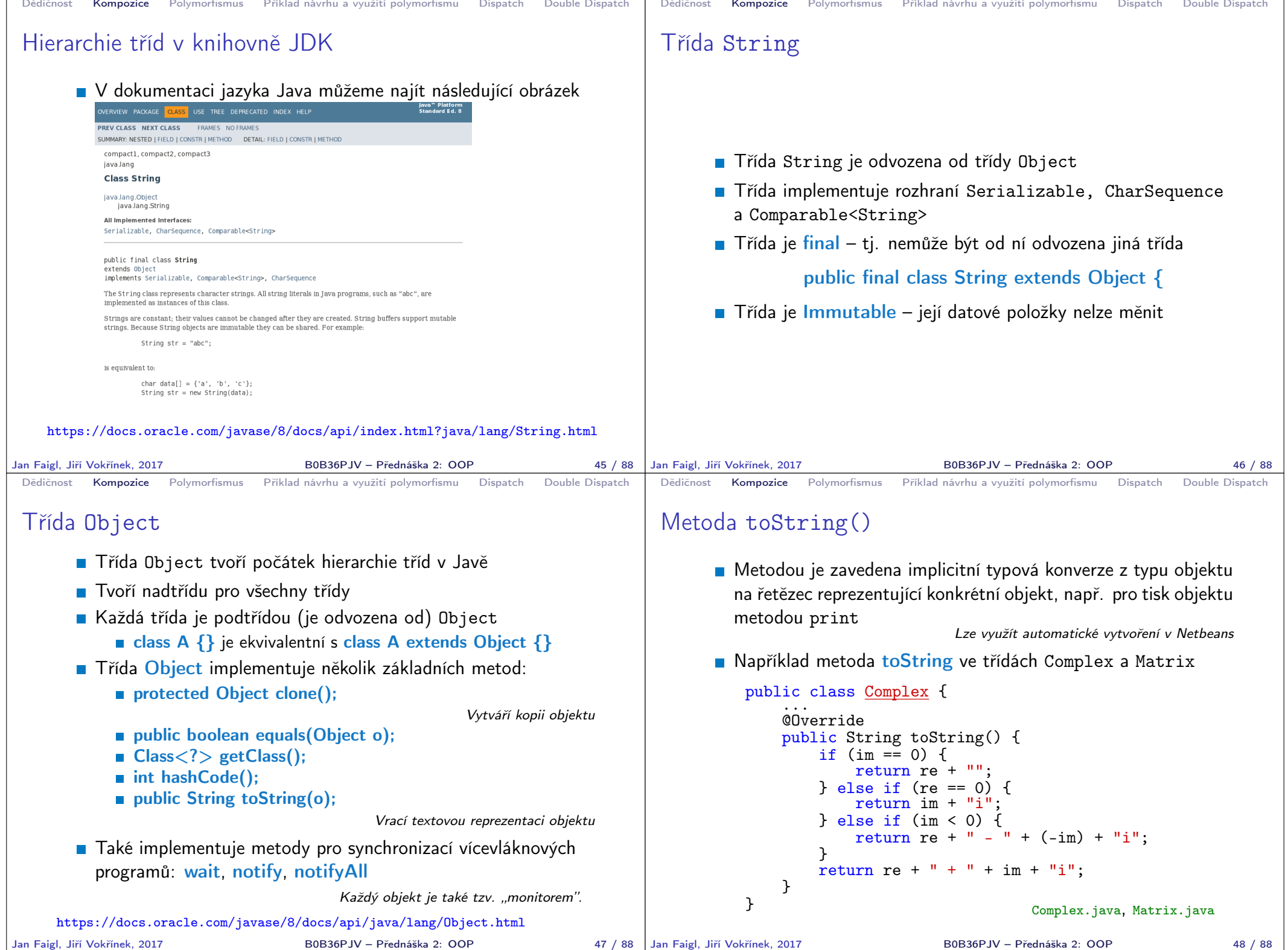

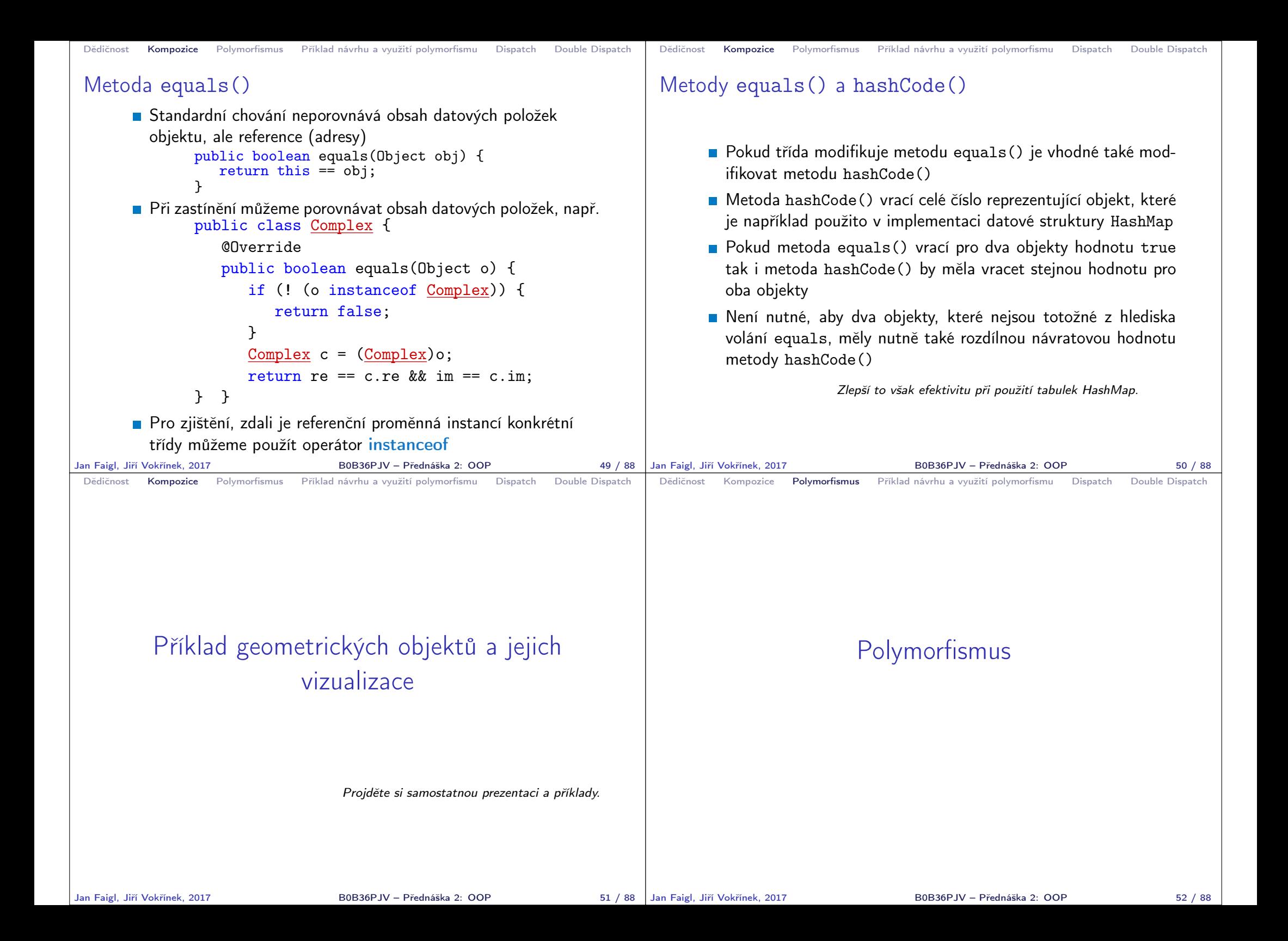

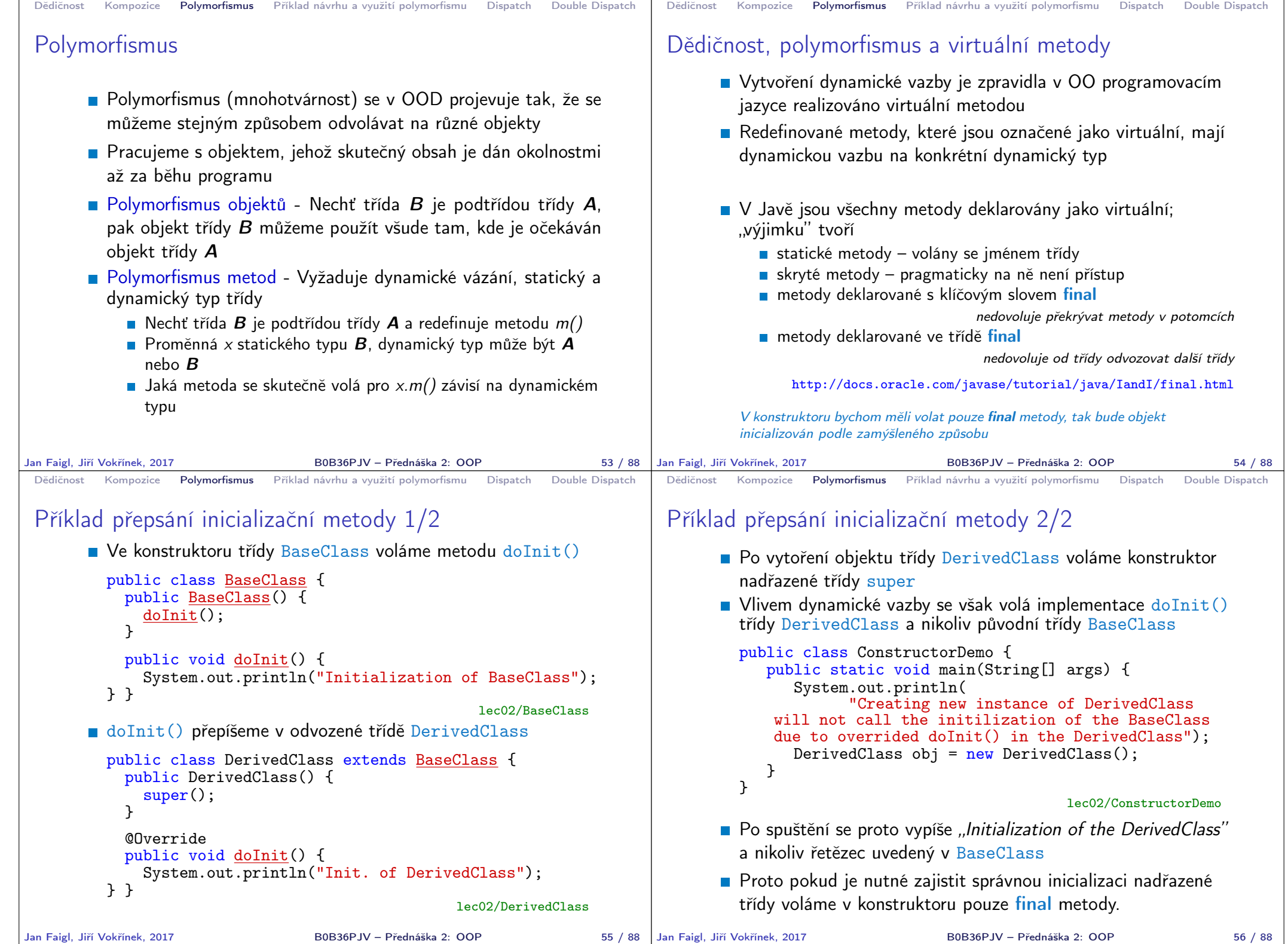

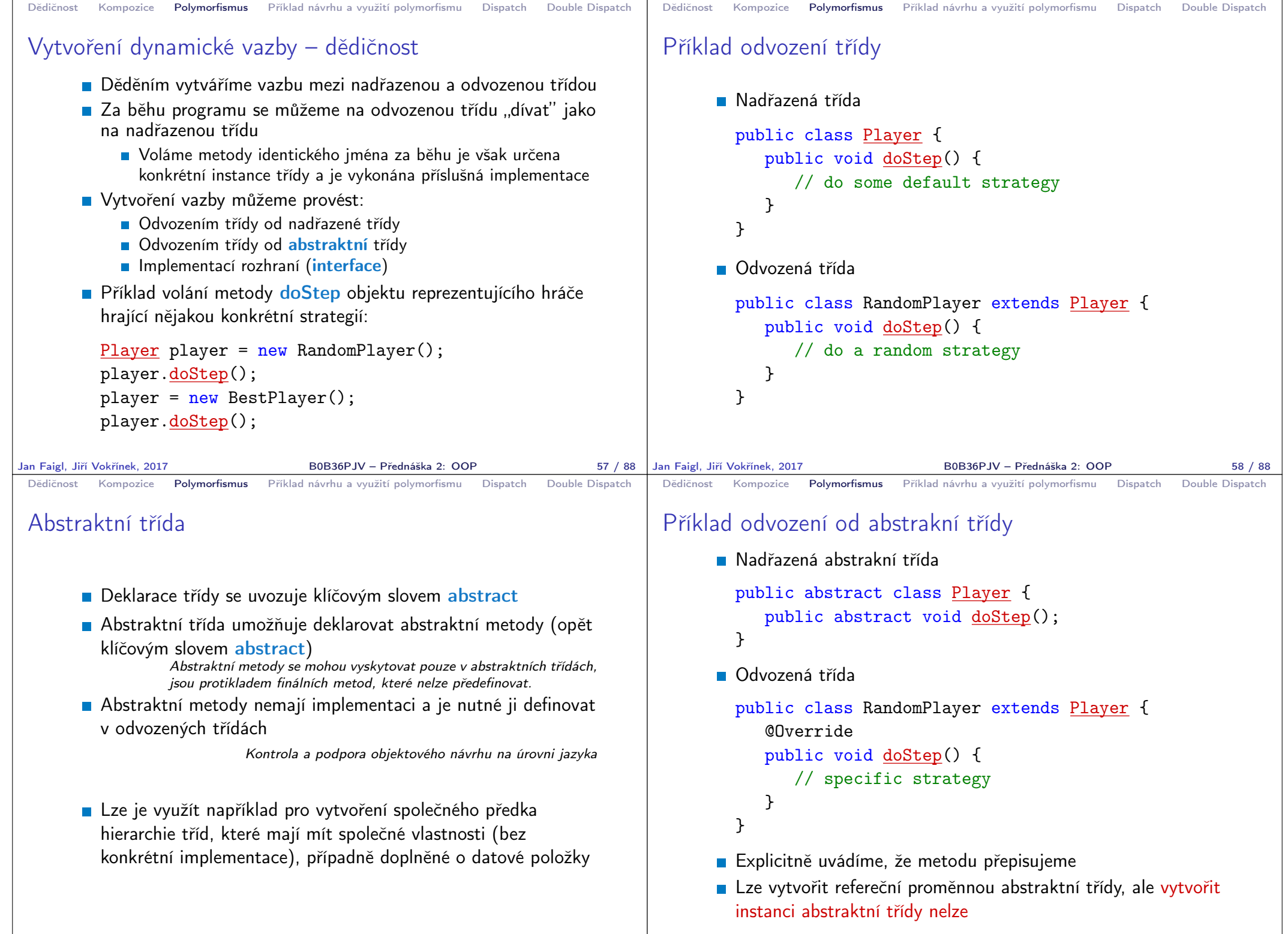

Jan Faigl, Jiří Vokřínek, 2017 B0B36PJV – Přednáška 2: OOP 60 / 88

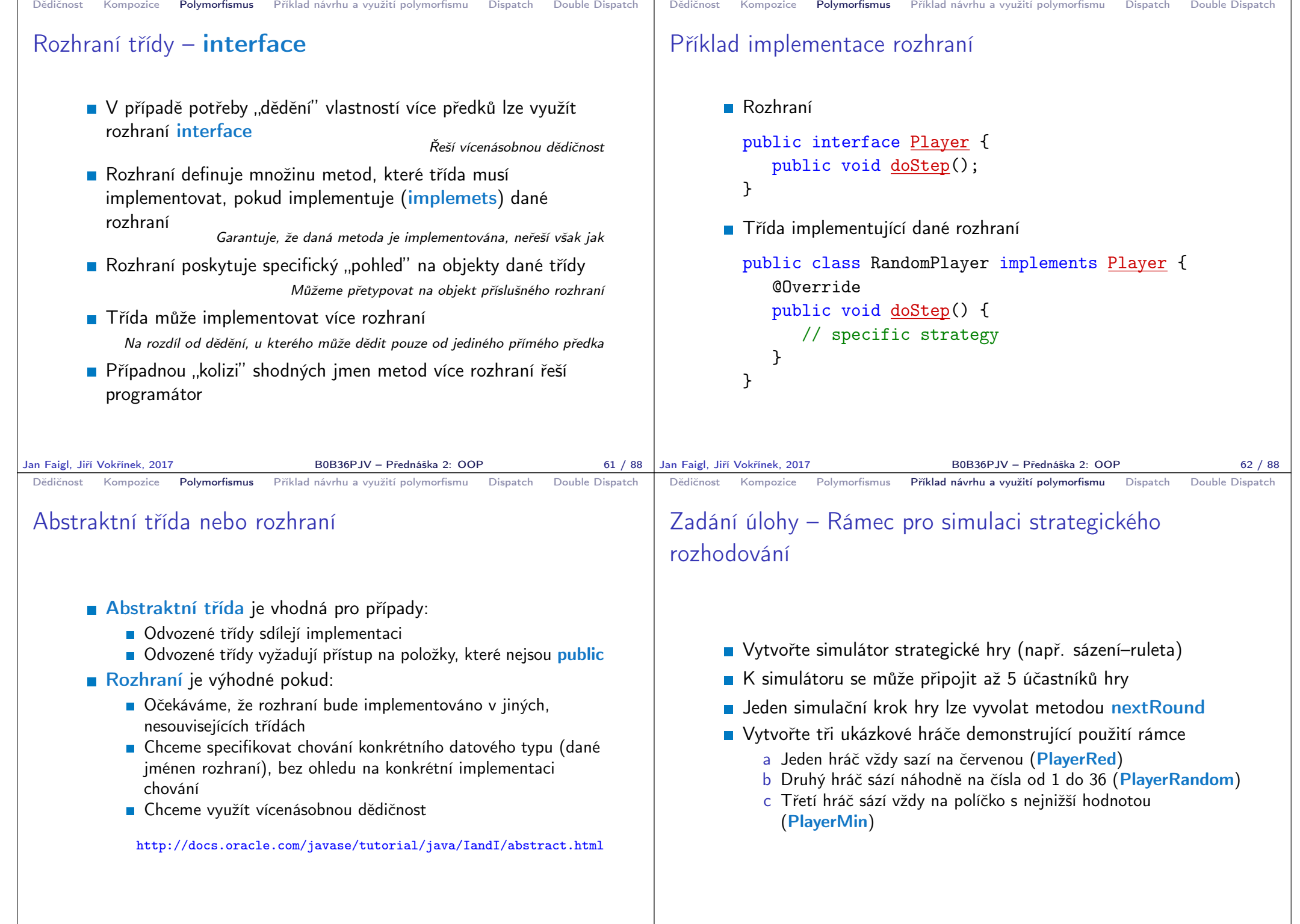

```
Dědičnost Kompozice Polymorfismus Příklad návrhu a využití polymorfismu Dispatch Double Dispatch
 Návrh základní struktury
        ■ Rámec se skládá z
             ■ Herního světa—World definující políčka, na která lze vsadit
             Sázky Bet dle pravidel světa
             ■ Účastníka (Participant) hry, který sází na políčka v herním
               světě
             ■ Vlastního simulátor—Simulator, který obsahuje svět, hrající
               hráče a zároveň umožňuje připojení hráčů do hry
                                                       Kompozice / Agregace
             Hráčů (Player) hrající strategií a, b nebo c
                                                 Pro demonstraci použití rámce
Jan Faigl, Jiří Vokřínek, 2017 B0B36PJV – Přednáška 2: OOP 65 / 88
                                                                                 Dědičnost Kompozice Polymorfismus Příklad návrhu a využití polymorfismu Dispatch Double Dispatch
                                                                                 Sázka
                                                                                        Sázka – Bet – na co hráč sází a kolik
                                                                                                        Jednou vyřčená sázka platí a je neměnná – immutable object
                                                                                          public class Bet {
                                                                                               private final String bet;
                                                                                               private final int amount;
                                                                                               public Bet(String bet, int amount) {
                                                                                                   this.bet = bet;
                                                                                                    this.amount = amount:
                                                                                               }
                                                                                               public String getBet() { return bet; }
                                                                                               public int getAmount() { return amount; }
                                                                                               @Override
                                                                                               public String toString() {
                                                                                                   return \sqrt[n]{" + bet + "} + amount + ")";
                                                                                               }
                                                                                          } Pro jednoduchost uvažujeme sázku na políčko jako String
                                                                                Jan Faigl, Jiří Vokřínek, 2017 B0B36PJV – Přednáška 2: OOP 66 / 88
 Dědičnost Kompozice Polymorfismus Příklad návrhu a využití polymorfismu Dispatch Double Dispatch
 Herní svět
        Herní svět World definuje políčka a umožňuje účastníkům
          (Participant) položit sázku (Bet)
                               Pro jednoduchost uvažujeme pouze políčka s čísly.
          public class World {
             private final int MIN NUMBER = 1;
             private final int MAX_NUMBER = 36;
             public int getMinNumber() {
                 return MIN NUMBER;
             }
             public int getMaxNumber() {
                 return MAX_NUMBER;
             }
          }
        Zapouzdřujeme rozsah číselných políček
Jan Faigl, Jiří Vokřínek, 2017 BOB36PJV – Přednáška 2: OOP 67 / 88 | Jan Faigl. Jiří Vokřínek. 2017
                                                                                 Dědičnost Kompozice Polymorfismus Příklad návrhu a využití polymorfismu Dispatch Double Dispatch
                                                                                 Účastník hry – Participant
                                                                                        Účastník může být implementován v jiných třídách (někým
                                                                                          jiným),
                                                                                        proto volíme pro účastníka rozhraní interface
                                                                                        S referenční proměnnou typu Participant můžeme "pracovat"
                                                                                          v simulátoru aniž bychom znali konkrétní implementaci
                                                                                        Účastník má v této chvíli pouze jediné definované chování a to
                                                                                          vsadit si (sázku Bet) – metoda doStep pro konkrétní svět
                                                                                          public interface Participant {
                                                                                               public Bet doStep(World world);
                                                                                          }
                                                                                        Předáváme referenční proměnnou World
                                                                                             E Hráč se tak může informovat o aktuálním stavu světa
                                                                                                                     Jan Faigl, Jiří Vokřínek, 2017 B0B36PJV – Přednáška 2: OOP 68 / 88
```
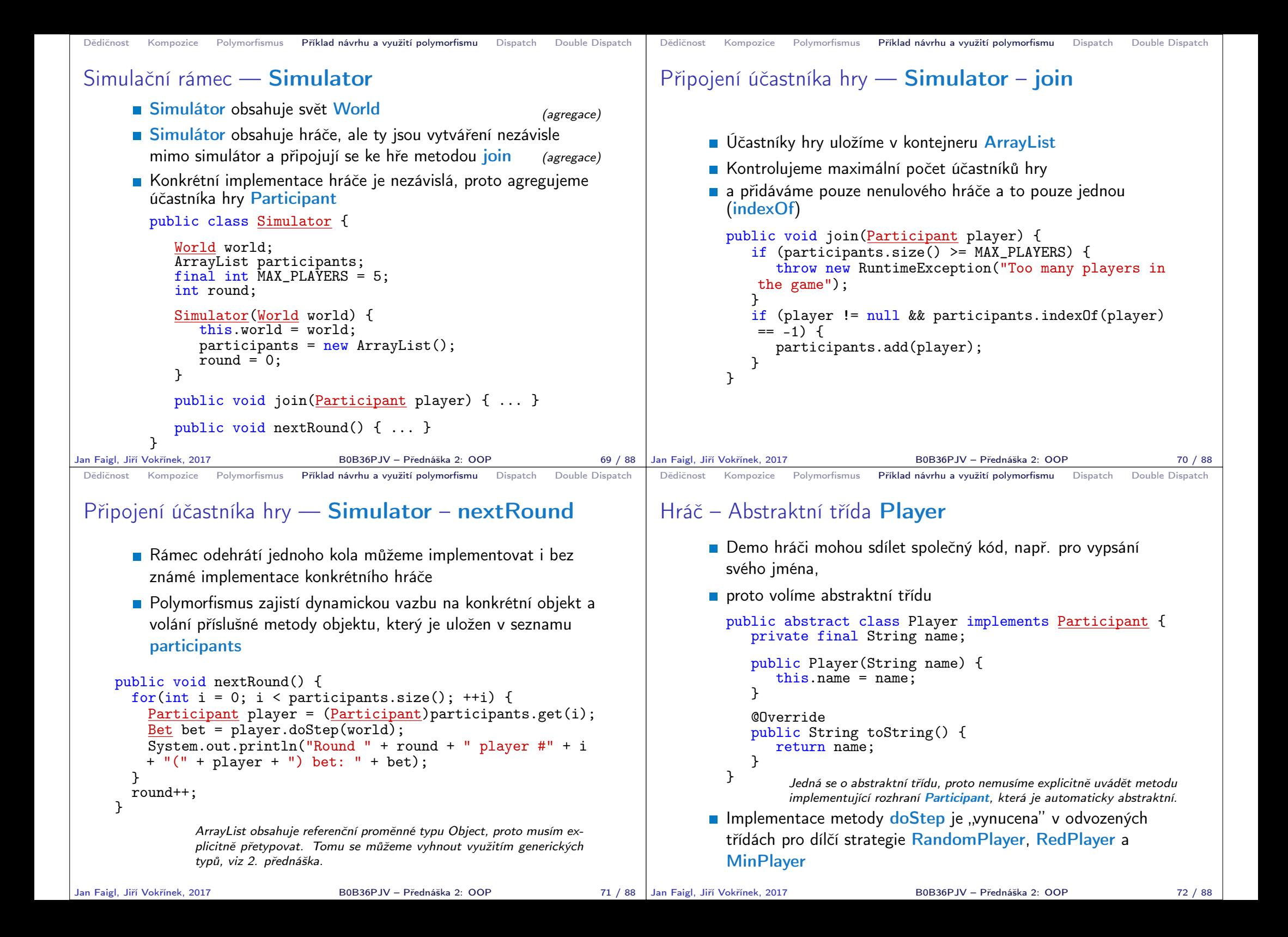

```
Dědičnost Kompozice Polymorfismus Příklad návrhu a využití polymorfismu Dispatch Double Dispatch
 Ukázka hráčů – RedPlayer
       ■ RedPlayer
         public class RedPlayer extends Player {
             public RedPlayer() {
                  super("Red");
              }
              @Override
             public Bet doStep(World world) {
                  return new Bet("red", 1); //always bet 1
             }
         }
Jan Faigl, Jiří Vokřínek, 2017 B0B36PJV – Přednáška 2: OOP 73 / 88
                                                                           Dědičnost Kompozice Polymorfismus Příklad návrhu a využití polymorfismu Dispatch Double Dispatch
                                                                           Ukázka hráčů – RedPlayer a RandomPlayer
                                                                                 ■ RandomPlayer
                                                                                   public class RandomPlayer extends Player {
                                                                                       Random rand;
                                                                                       public RandomPlayer() {
                                                                                            super("Random");
                                                                                            rand = new Random():
                                                                                       }
                                                                                       @Override
                                                                                       public Bet doStep(World world) {
                                                                                            Integer bet = rand.nextInt(36)+1;
                                                                                            return new Bet(bet.toString(), 1); //bet 1
                                                                                   } }
                                                                          Jan Faigl, Jiří Vokřínek, 2017 B0B36PJV – Přednáška 2: OOP 74 / 88
 Dědičnost Kompozice Polymorfismus Příklad návrhu a využití polymorfismu Dispatch Double Dispatch
 Ukázka hráče – MinPlayer
       MinPlayer
     public class MinPlayer extends Player {
        public MinPlayer() {
           super("Min");
        }
        @Override
        public Bet doStep(World world) {
           Integer bet = world.getMinNumber();
           return new Bet(bet.toString(), 1); //always bet 1
        }
     }
                                     V tomto případě hráč interaguje se světem
Jan Faigl, Jiří Vokřínek, 2017 BOB36PJV – Přednáška 2: OOP
                                                                           Dědičnost Kompozice Polymorfismus Příklad návrhu a využití polymorfismu Dispatch Double Dispatch
                                                                           Ukázka použití
                                                                               public class Demo {
                                                                                  public static void main(String[] args) {
                                                                                      Simulator sim = new Simulator(new World());
                                                                                      sim.join(new RandomPlayer());
                                                                                      sim.join(new RedPlayer());
                                                                                      sim.join(new MinPlayer());
                                                                                      for(int i = 0; i < 3; ++i) {
                                                                                         System.out.println("Round number: " + i);
                                                                                         sim.nextRound();
                                                                                      }
                                                                                  }
                                                                               }
                                                                                                                                   Simulator
                                                                   Jan Faigl, Jiří Vokřínek, 2017 B0B36PJV – Přednáška 2: OOP 76 / 88
```
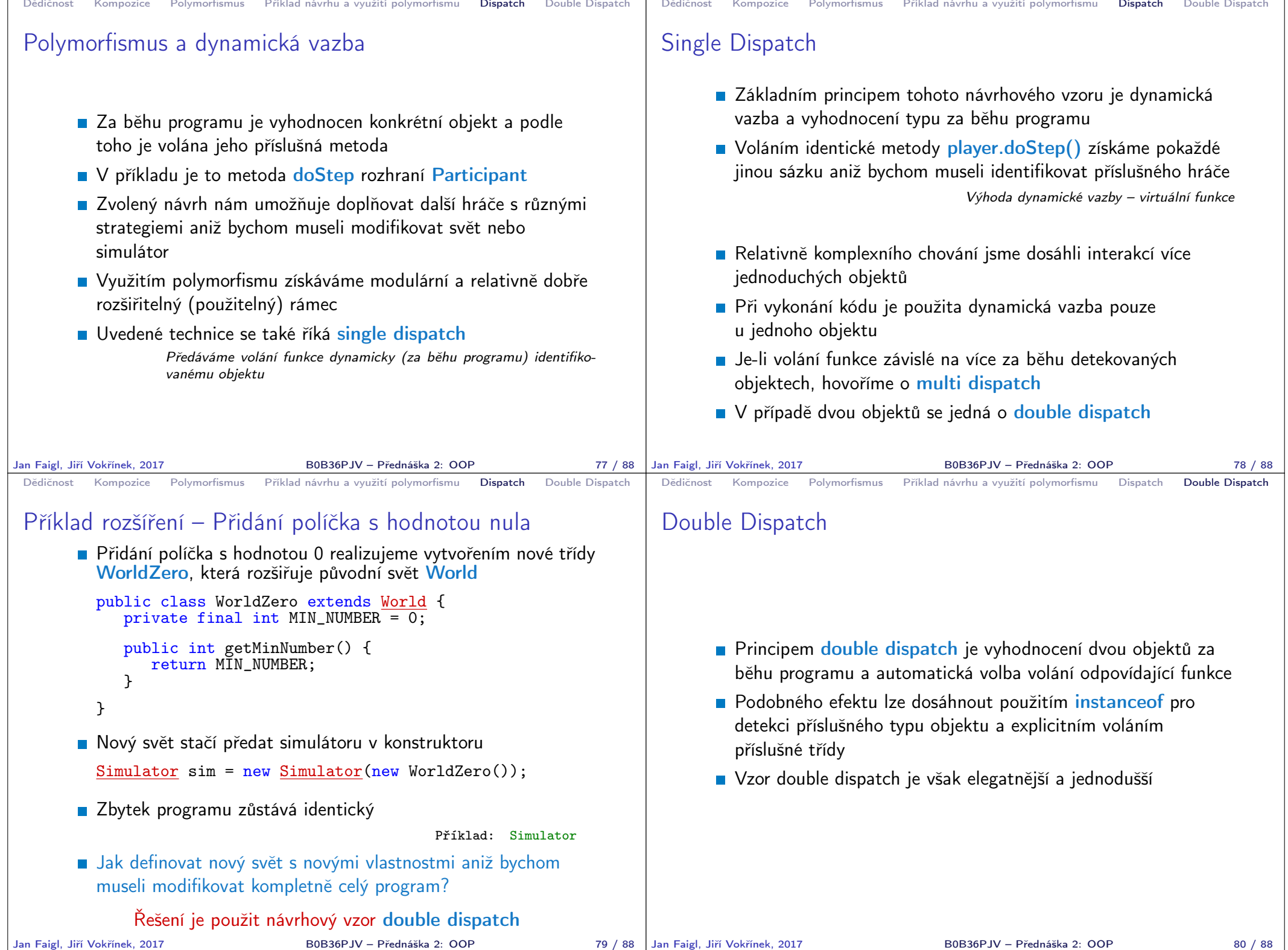

```
Dědičnost Kompozice Polymorfismus Příklad návrhu a využití polymorfismu Dispatch Double Dispatch
 Příklad nového světa s novými vlastnostmi
       Nejdříve musíme zajistit identifikaci objektu světa za běhu
       Do světa proto přidáme metodu, ze které budeme volat
         doStep konkrétního hráče
         public class World {
             ...
                Bet doStep(Participant player) {
                   return player.doStep(this);
                }
          } Tak zajistíme identifikaci konkrétní implementace světa
       Metodu pojmenujeme například doStep
       Ve třídě Simulator upravíme volání player.doStep(world)
          na world.doStep(player)
       Tím zajistíme, že se nejdříve dynamicky identifikuje typ
         objektu referenční proměnné world a následně pak typ objektu
         v referenční proměnné player
                Program nyní funguje jako předtím, navíc nám však umožňuje rozšít
                simulátor o novou implementaci světa
Jan Faigl, Jiří Vokřínek, 2017 B0B36PJV – Přednáška 2: OOP 81 / 88
                                                                              Dědičnost Kompozice Polymorfismus Příklad návrhu a využití polymorfismu Dispatch Double Dispatch
                                                                              Nový svět – WorldNew
                                                                                  public class WorldNew extends World {
                                                                                      private final String[] fields;
                                                                                      public WorldNew() {
                                                                                         super();
                                                                                         fields = new String[36 + 1 + 4];
                                                                                         fields[0] = "even":fields[1] = "odd";fields[2] = "red";fields[3] = "black";for (int i = 0; i <= 36; ++i) {
                                                                                            fields[i + 4] = Integer.toString(i);
                                                                                         }
                                                                                      }
                                                                                      Bet doStep(Participant player) { // we need to link
                                                                                         return player.doStep(this); // doStep with this
                                                                                      }
                                                                                      public String[] getFields() { //new method
                                                                                         return fields;
                                                                                      }
                                                                                  }
                                                                             Jan Faigl, Jiří Vokřínek, 2017 B0B36PJV – Přednáška 2: OOP 82 / 88
 Dědičnost Kompozice Polymorfismus Příklad návrhu a využití polymorfismu Dispatch Double Dispatch
 Rozšíření účastníka a existujících hráčů
       ■ Účastníka hry Participant musíme rozšířit o uvažování nového
          světa
          public interface Participant {
             public Bet doStep(World world);
             public Bet doStep(WorldNew world);
          }
       Implementaci původních hráčů provedeme v abstraktní třídě
          Player
          public abstract class Player implements Participant {
             ...
             public <u>Bet</u> doStep(<u>WorldNew</u> world) {
                return doStep((World)world); //default behaviour
             }
          }
                  Chování původních hráčů v novém světě neřešíme, proto s výhodou
                  modifikujeme pouze abstraktní třídu Player.
Jan Faigl, Jiří Vokřínek, 2017 BOB36PJV – Přednáška 2: OOP 83 / 88 | Jan Faigl. Jiří Vokřínek. 2017
                                                                              Dědičnost Kompozice Polymorfismus Příklad návrhu a využití polymorfismu Dispatch Double Dispatch
                                                                              Nový hráč pro nový svět – PlayerNew
                                                                                  import java.util.Random;
                                                                                  public class PlayerNew extends Player {
                                                                                     Random rand;
                                                                                    public PlayerNew() {
                                                                                       super("New player");
                                                                                       rand = new Random();
                                                                                     }
                                                                                     @Override
                                                                                     public Bet doStep(World world) {
                                                                                       // strategy for standard world
                                                                                       return new Bet("black", 1); //always bet 1 gold
                                                                                     }
                                                                                     @Override
                                                                                     public Bet doStep(WorldNew world) {
                                                                                       // strategy for the new world
                                                                                       // random choice even or odd
                                                                                       return new Bet(world.getFields()[rand.nextInt(2)], 1);
                                                                                     }
                                                                                  }
                                                                                                        Nový hráč má jiné chování v původním a novém světě.
                                                                                                                Jan Faigl, Jiří Vokřínek, 2017 B0B36PJV – Přednáška 2: OOP 84 / 88
```
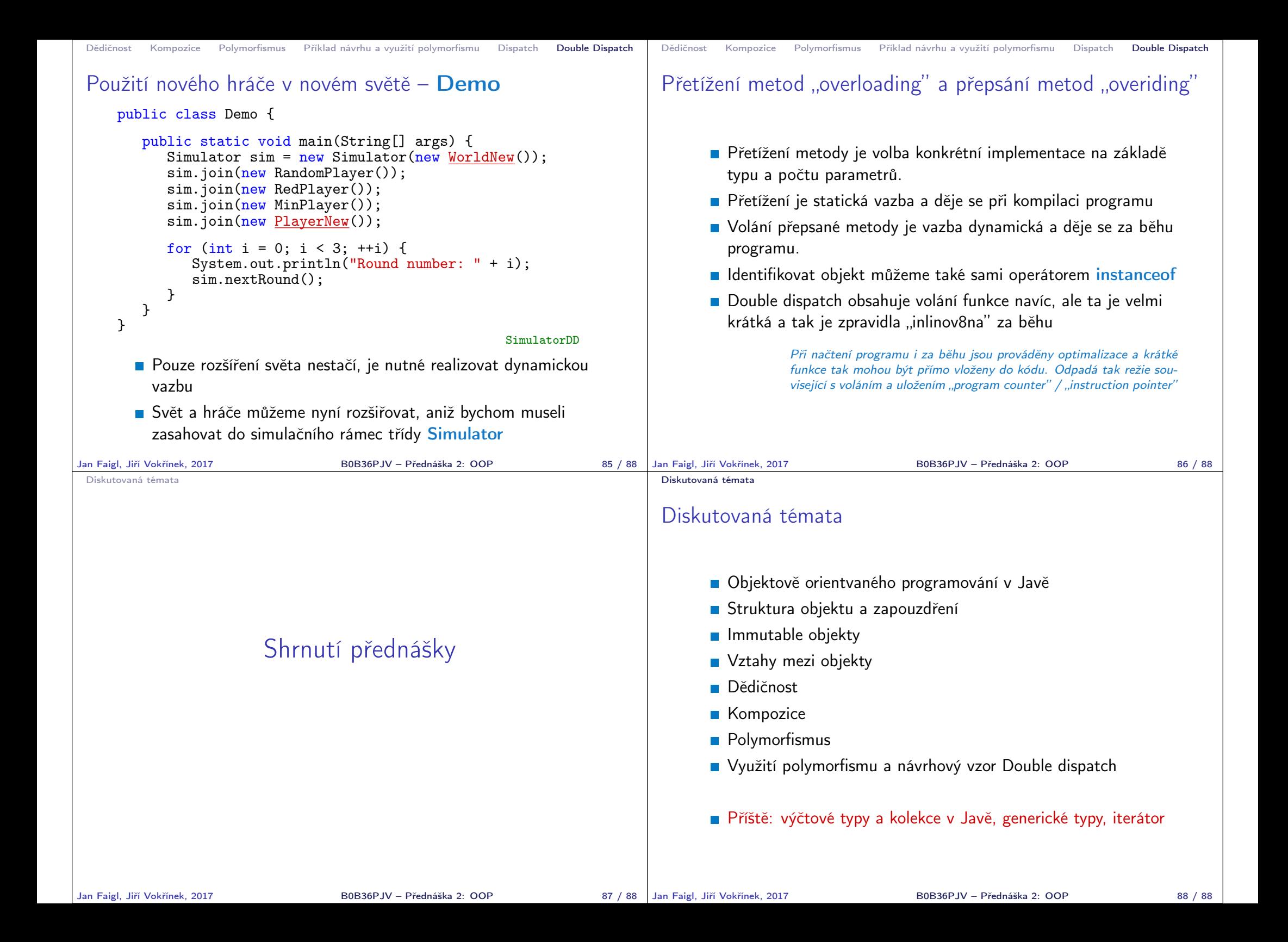